## SAP ABAP table CIF IBSP0 {Copy of IBSP0 (Version as of Rel. 46C) for CIF}

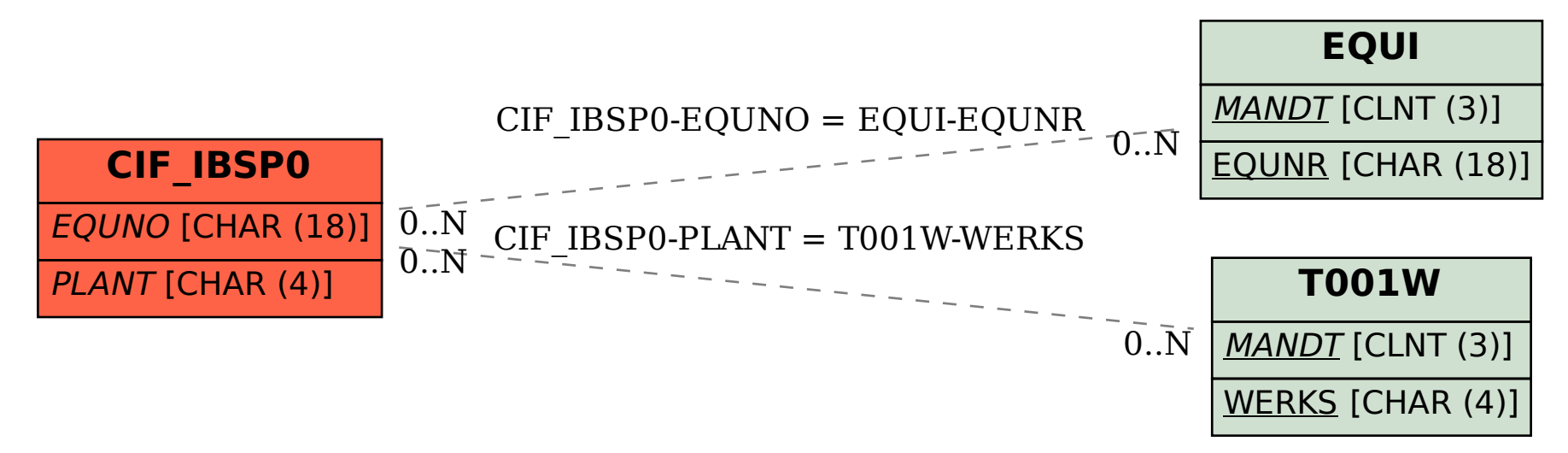